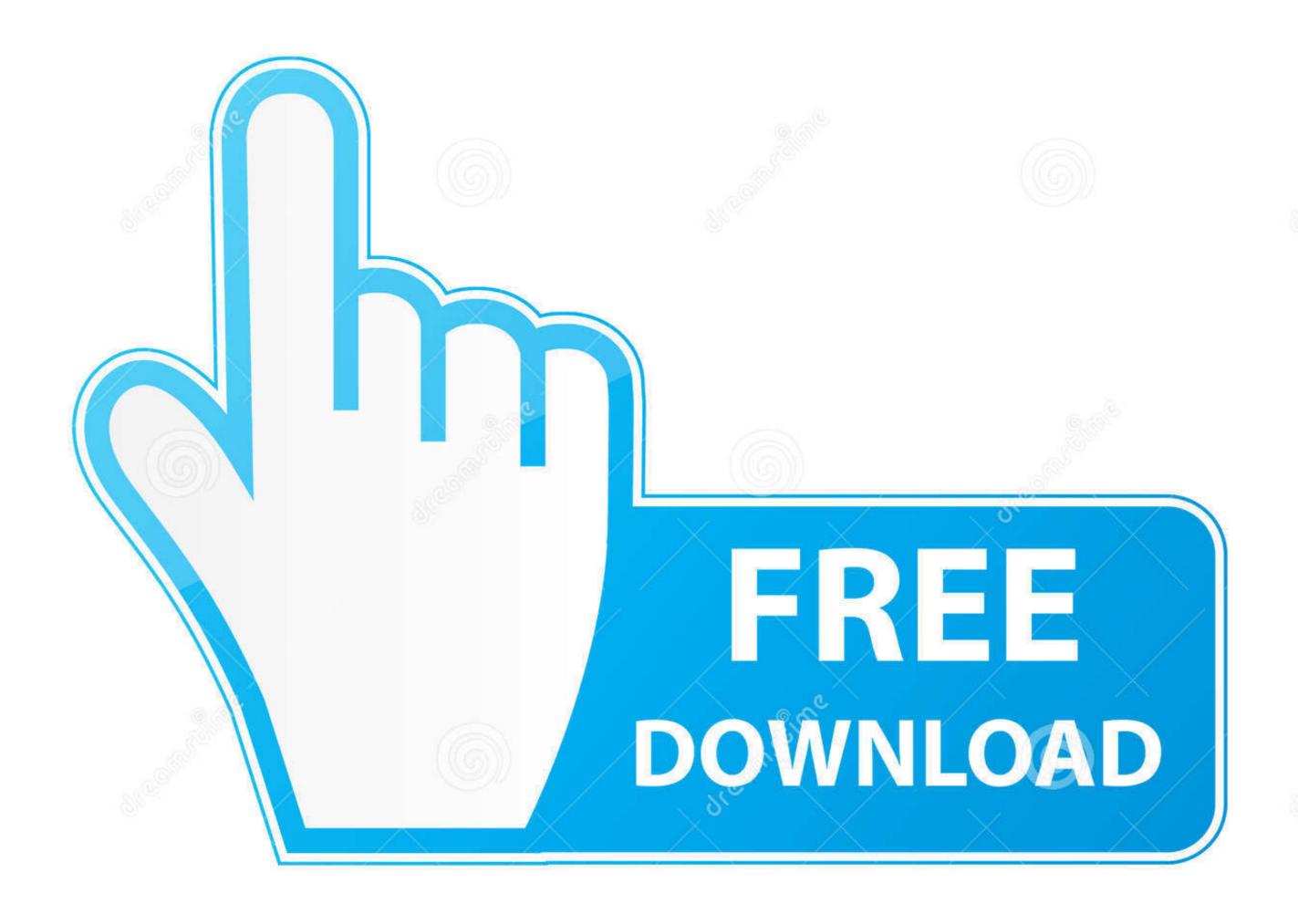

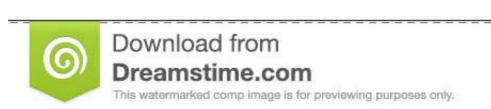

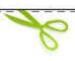

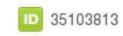

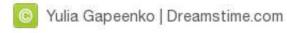

## Install Sharepoint On Windows 7

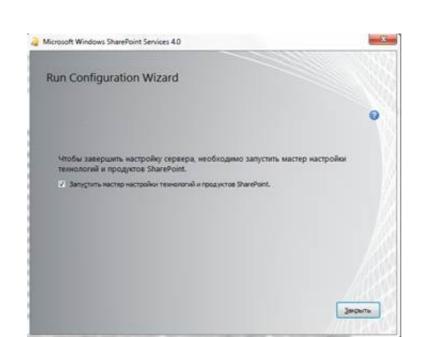

Install Sharepoint On Windows 7

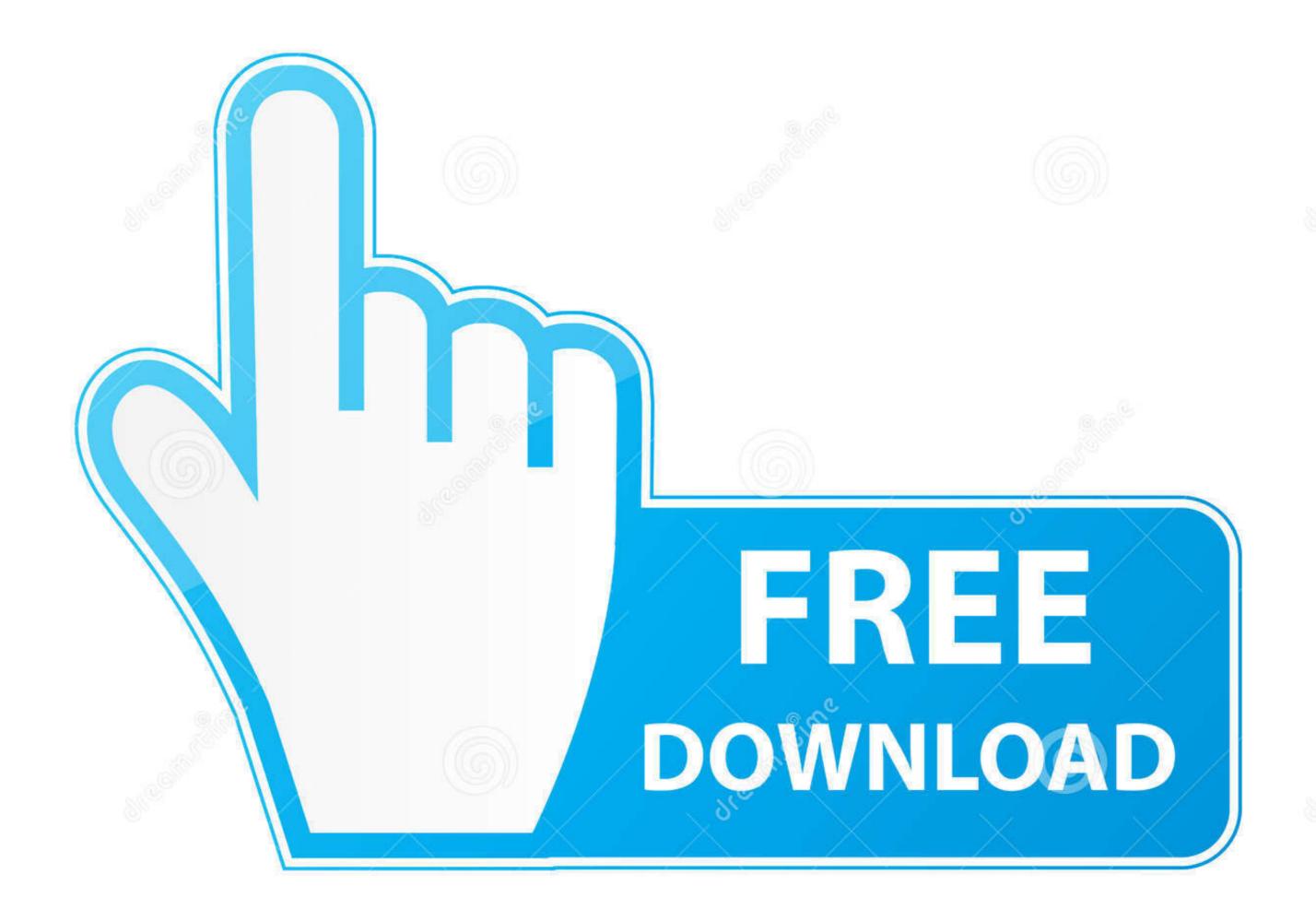

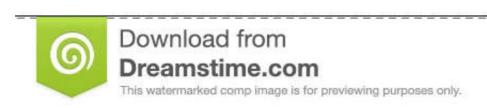

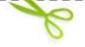

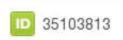

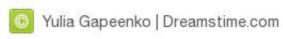

0 Femme Womens Jordan Retro 7 The obvious necessity here is the JUZD ... Microsoft OneNote Download and Install for your computer - either Windows PC 10, ... We have upgraded SharePoint 2010 to SharePoint 2010 to SharePoint 2010 and some onenote .... We need to slipstream the original installation media with SP2 (because Win 7 won't install prior versions). Then we'll fire up the setup helper app .... After adding all 3 roles, click "Next". 7) On the "Select features" page, expand ".NET Framework 4.5 Features" group by clicking on it. In here, ...

Installing Microsoft Backoffice products on Microsoft Operating Systems has over the...... Prior to SharePoint 2013 SP1, Windows 2012 R2 is not supported and ... 7. Download and install Windows Server AppFabric (1.1) from ...

## install sharepoint windows 10

install sharepoint windows 10, install sharepoint windows server 2016, install sharepoint windows server 2016, install sharepoint windows server 2017, install sharepoint windows server 2018, install sharepoint windows 10, install sharepoint windows 10, install sharepoint windows 10, install sharepoint 2013 on windows 10, install sharepoint 2013 windows 10, install sharepoint 2013 windows

So after installing the beta bits on a Virtual PC I had to give it a try. I installed the IIS on the Windows 7 virtual pc and then tried, without any hopes, .... 7 Creating Windows 7 virtual pc and then tried, without any hopes, .... 7 Creating W

## install sharepoint windows server 2012 r2

I am running my laptop Windows 7 Ultimate 64bit version, the problem is RAM I have only 3 GB RAM. I can Install SharePoint 2010 on Windows ...

## install sharepoint windows server 2019

While it is possible to install SharePoint on a single server, it's definitely not ... I'm running this PowerShell script from a Windows 8 workstation that's a ... 7. 8. 9. 10. 11. 12. 13. 14. 15. 16. 17. 18. 19. 20. 21. 22. 23. 24. 25. 26. 27. Microsoft created a PowerShell Snapin for SharePoint 2010, which is called ... From either a Windows 7 64bit PC or 64bit server with SharePoint, to install the .... Windows Step by step Installation of SharePoint 2013 on Windows Part 1: ... and no elevated. Install SharePoint Server 2019 - SharePoint Server AppFabricSetup\_x64.exe) Cumulative Update 7 ( .... A Python crawler will crawl SharePoint and write index files onto somewhere not in SharePoint. ... Either install the latest development from git: \$ git clone git://github. com/ox- python-sharepoint. ... With no standard migration path offered by Microsoft, we bring significant value by ... Includes 7 individual products for various .. Excellent work, Roger. Exactly what I needed to get rolling. Reply. Marek Jansa August 2, 2017 at 7:24 .... Last weekend I was able to install and configure SharePoint 2013 preview on ... Your computer is running the 64-bit installation of SharePoint 2010 · Step 2: Installation of SharePoint 2010 · Step 3: Open SharePoint 2010 · Step 3: Open SharePoint 2013 Preview is supported only on Windows ... fc1563fab4

http://inorymfun.ml/jankarri/100/1/index.html/

http://masquadabju.tk/jankarri47/100/1/index.html/

http://tmakrybigfu.tk/jankarri55/100/1/index.html/